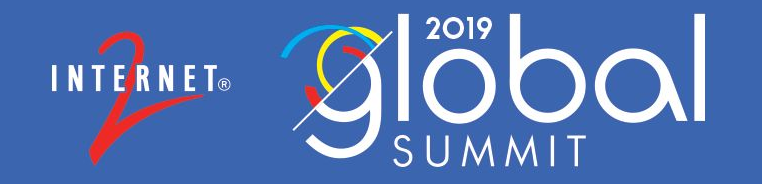

#### **Group BoF** Birds of a Feather

#### **PRESENTER NAME:**

Chris Hyzer, Grouper Chair, University of Pennsylvania Shilen Patel, Duke

### **AGENDA**

- Welcome
- Agenda Bash
- Core Team
- What is Grouper
- Roadmap and Scheduling
- Community Contributions Progress since TechEx
- 
- Discussion

#### **Grouper Team (alphabetical) - people who worked on Grouper in last 6mo**

- **Bert Bee-Lindgren** (Georgia Tech) PSPNG provisioning **•**
- **• Carey Matt Black** (Ohio State) – general support
- **• Emily Eisbruch** (Internet2) - work group support
- **• Chris Hyzer** (Penn) - Grouper lead, API, WS, and UI
- **•** Shilen Patel (Duke) - API, loader, UI
- **Chad Redman** (UNC) Build and dependency management, UI **•**
- Vivek Sachdeva (independent) API, WS, UI **•**
- **Bill Thompson** (Lafayette College) Grouper Deployment Guide and **•Grouper Training Environment**

#### **What is Grouper?**

- Central authorization
- Groups
- Permissions
- Provisioning
- Auditing
- Delegation and distributed management

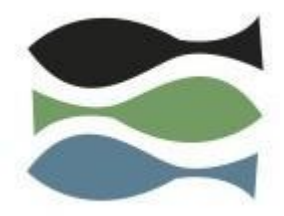

#### **Grouper and TIER\***

TIER delivers a packaged suite of components (Shibboleth Identity Provider, **Grouper**, COmanage, midPoint) with a set of APIs to provide consistency and flexibility.

TIER provides the Grouper project:

- Requirements for development
- Funding
- Architectural guidance
- Standards to harmonize with other TIER products
- Contributions in areas such as: packaging, security, administrative help, etc

\* Note that in 2019 TIER is being renamed to **InCommon Trusted Access Platform**

#### **Grouper Roadmap**

<https://spaces.internet2.edu/display/Grouper/Grouper+Product+Roadmap>

- Develop Grouper 2.5
- Support 2.4
- Continue to do low risk improvement patches in 2.4
- Spend a couple months solely on bug fixes and testing
- 2.5 release in 2019 Q3

#### **Grouper Roadmap - 2.4 patches (tentative)**

<https://spaces.internet2.edu/display/Grouper/Grouper+Product+Roadmap>

- Tag GDG objects (ref, basis, policy, etc) (DONE)
- Performance improvements (DONE)
- Visualization (DONE)
- [Provisioning managed from UI](https://spaces.internet2.edu/display/Grouper/Grouper+provisioning+in+UI) (MOSTLY DONE)
- Allow configuration to be stored in database (MOSTLY DONE)
- Membership reports (SOME DONE)
- Simple workflow approvals
- Subject source configuration in UI

#### **Grouper Roadmap – 2.5 (tentative)**

<https://spaces.internet2.edu/display/Grouper/Grouper+Product+Roadmap>

- Group delete dates
- Membership notes
- "Internal" groups
- Better paging in WS
- Continue dependency updates

#### **Grouper Community Contributions recently updated on the Grouper wiki**

Carnegie Mellon University (Updated Nov. 2017)- Integrating Grouper with Google Apps and using the Grouper Active-MQ Provisioner (GAP) framework. Cardiff University - Grouper deployment at Cardiff University includes an ESB Interface, (note: last updated in 2011)

Colorado State University - (Added February 2018) - Provisioning from Grouper to LDAP.

Columbia University - (Added June 2016) - Using Grouper to support email and institutional reference groups and using Grouper with Google Groups for authorization

University of Illinois Urbana-Champaign - (Added Feb 2018) Deploying Grouper in Amazon Web Services

University of Maryland Baltimore County - (Added April 2017) - groups provisioned to LDAP for access management

University of Maryland College Park - (Added Fall 2017) - info coming soon

University of Memphis - (Brief note added Nov. 2014) Running Grouper API in production.

University of Michigan - (Added Feb 2018) Using containerized Grouper

University of Minnesota - (2013) Using Grouper to manage access to BPEL workflows, VPN groups and more.

University of Montreal - (2013) Using Grouper for automatic and delegated group and membership management

University of Nebraska (Updated Feb 2018) Using Grouper to manage student, employee and residence hall data.

Yale - (Added February 2018) - Banner integration, Canvas integration and more

#### INTERNET2 | 2019 Global Summit | © 2019 Internet2

# Grouper Community Contributions

Share your Grouper experience on the Grouper wiki

- Update it from time to time
- <https://spaces.internet2.edu/display/Grouper/Community+Contributions>
- See or email Emily Eisbruch (emily@internet2.edu) for help setting up your Grouper contributions page

Thanks to all those who have recently updated their Grouper Contrib page!

# **Bert Bee-Lindgren**

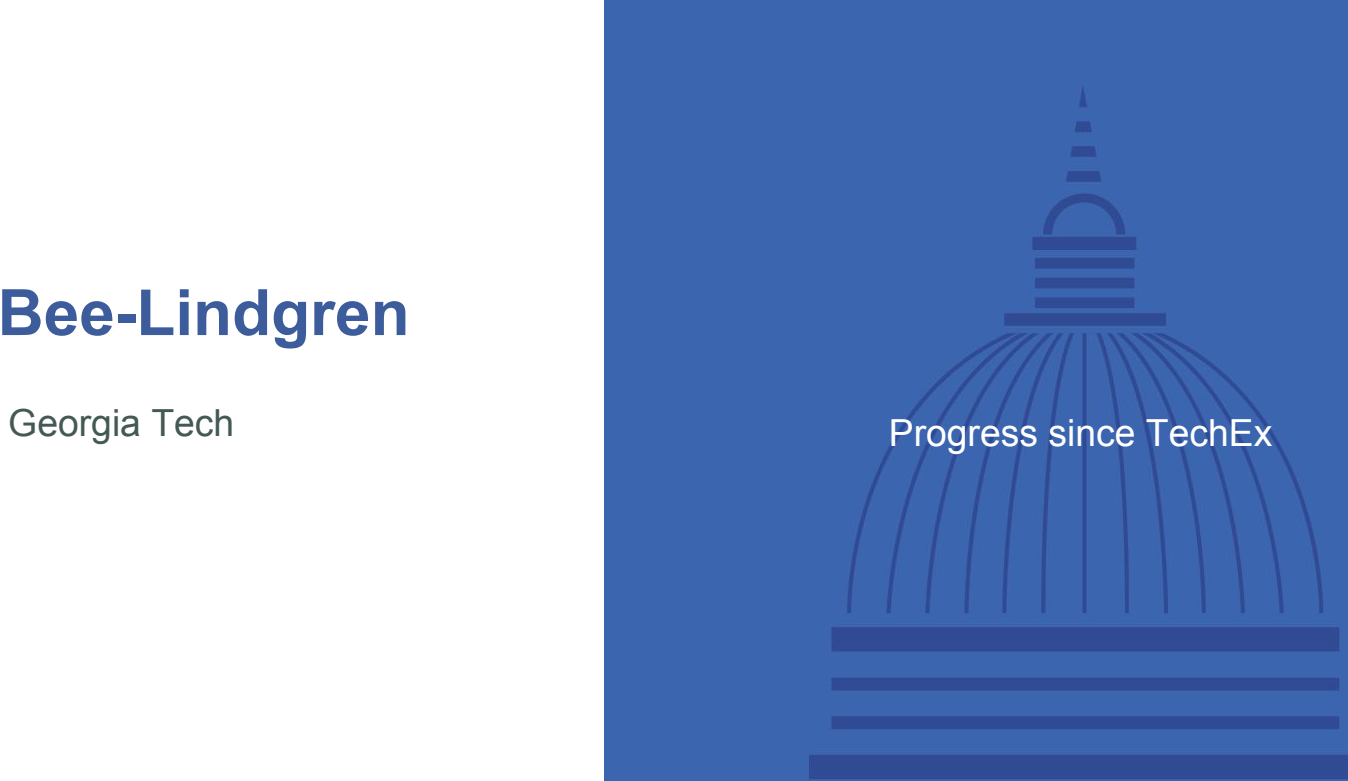

# **PSPNG Update**

#### **Improvements since TechEx:**

- Grouper 2.3 & 2.4:
	- Escaping different strings
		- Entitlements with regex characters in prefix (GRP-1911)
		- DN characters (commas) in Group DNs (GRP-1533)
	- Security: Remove password from debug log (GRP-1908)
- Grouper 2.4:
	- Big improvements to Full Sync not clogging up changelog processing (GRP-1959)
	- Performance improvements: Smarter, longer caching and redundancy removal (GRP-1931)
	- Better handling of deleted groups (GRP-1992)

#### **Next Steps:**

- UI: Configuration, Group Selection, Status Feedback (sync dates, results)
- Group selection: UI & Stopping excessive full-syncs on 'small' changes

# **Chris Hyzer**

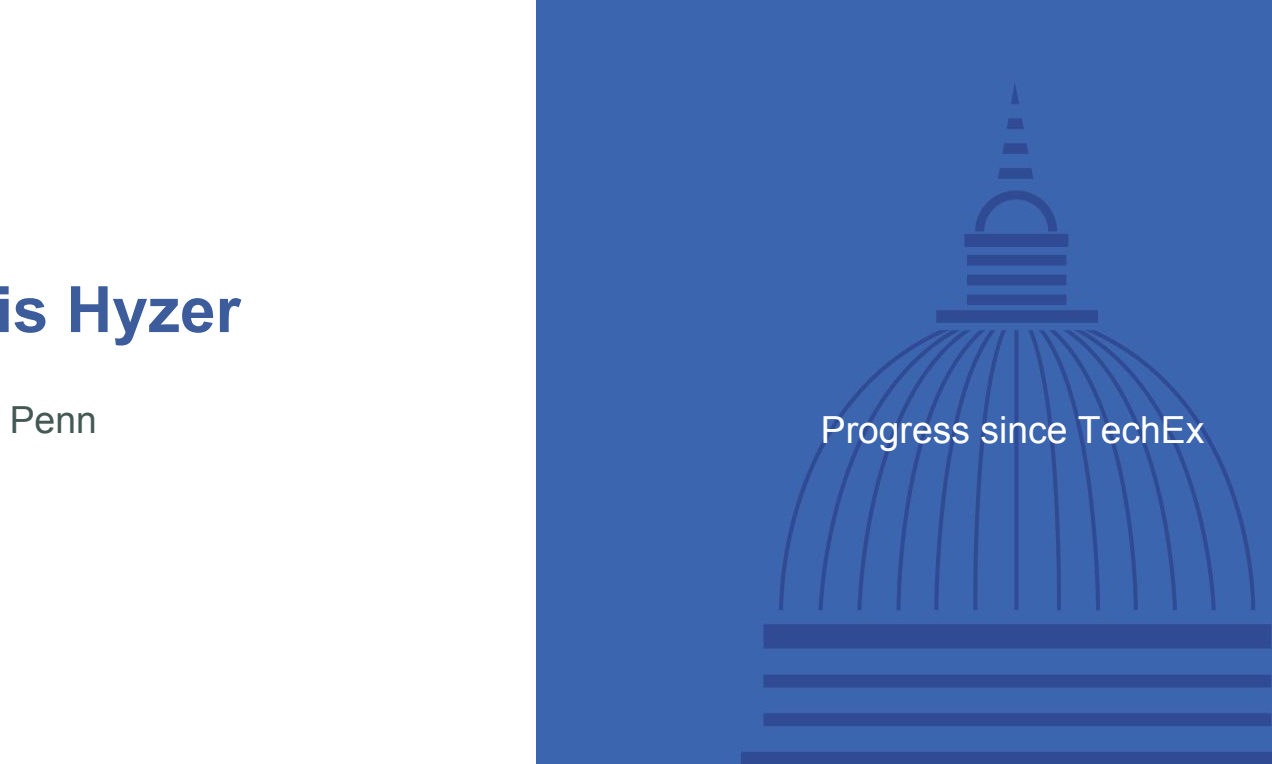

### **Subject caching**

- In 2.4 patch
- Subjects now more aggressively cached in Grouper
- Helps in cases of:
	- Many loader jobs
	- Slow or unreliable subject sources
	- Heavily WS activity
	- Etc
	- Helps in cases of:
- Reduces subject lookups which can affect Grouper performance
- Stores a copy of the cache on the file system to survive restarts
- Logs stats

#### **Improved folder delete**

- In 2.4 patch
- Delete a folder and all subjects
- In one folder or all subfolders
- Can delete only objects of a certain type (empty folders, groups, attributes)
- Gives counts to convey the magnitude of the operation
- Follows Grouper privilege security (can only delete objects you have ADMIN on)

### **Grouper configuration in the database**

• Partially in 2.4 patch

Now

- Grouper configuration is in config overlays
- All config overlays are able to be controlled by the database
- You can have an overlay type of "database"
- There is a table which can be controlled with GSH to override configuration

Future

- The future UI configuration screens will show the configuration, documentation
- Configuration metadata informs the future UI of layout, validations, UI controls, etc
- The configuration will by default have a "database" option so its available

#### **Duo connector improvements**

- Soon will be in 2.3 and 2.4 patch
- Will incorporate new Duo paging requirements (2.3 and 2.4)
- Integrated with new Grouper provisioning UI (2.4 only)
- UI will display provisioned objects, display provisioning logs, configure the provisioning, control ad hoc provisioning

#### **Other jiras in 2.4 patches**

- GRP-2038: Add searching by attributes in MemberFinder
- GRP-2032: Error when loader config deleted when viewing loaded group
- GRP-2022: Move voot jar/code into WS
- GRP-2021: Config overrides can happen in wrong order
- GRP-2000: Null pointer when viewing group as non root
- GRP-1989: Upgrading with GSH or jars in patches can cause problems
- GRP-1965: Allow bulk remove of members by uploading list
- GRP-1964: Installer should support 1.0 versions of jars on upgrade

# **Shilen Patel**

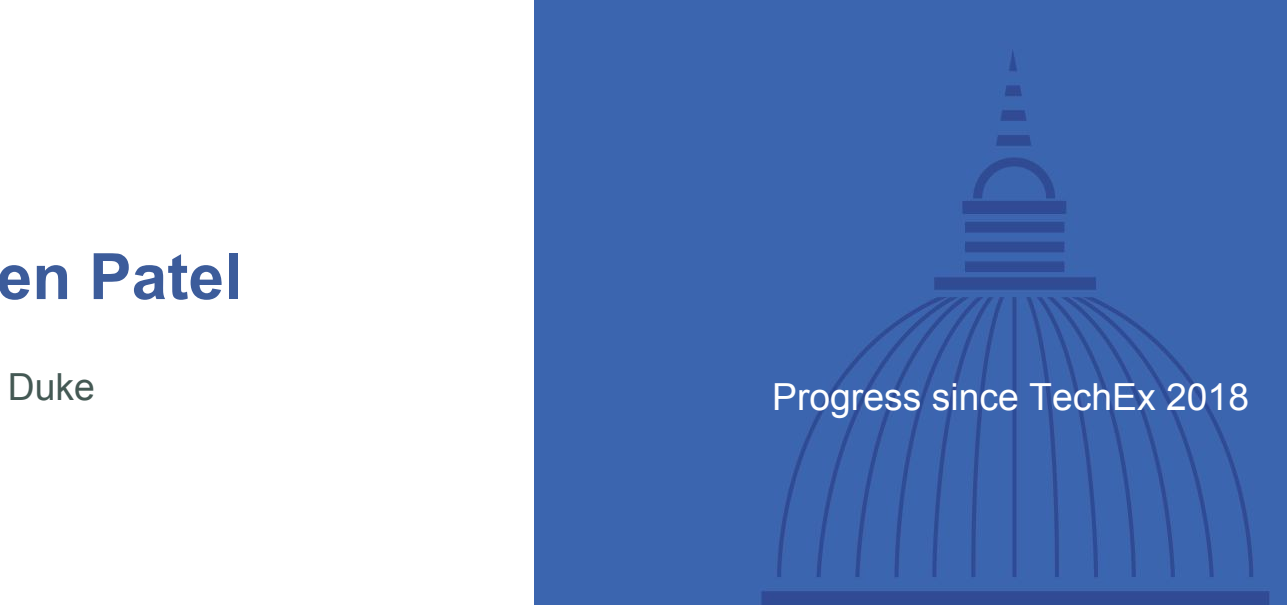

#### **Daemon UI**

- Shows all daemon jobs in UI
- Ability to manage jobs
- For changelog jobs, show how many are pending in queue
- View log history
- Loader jobs are now scheduled by default

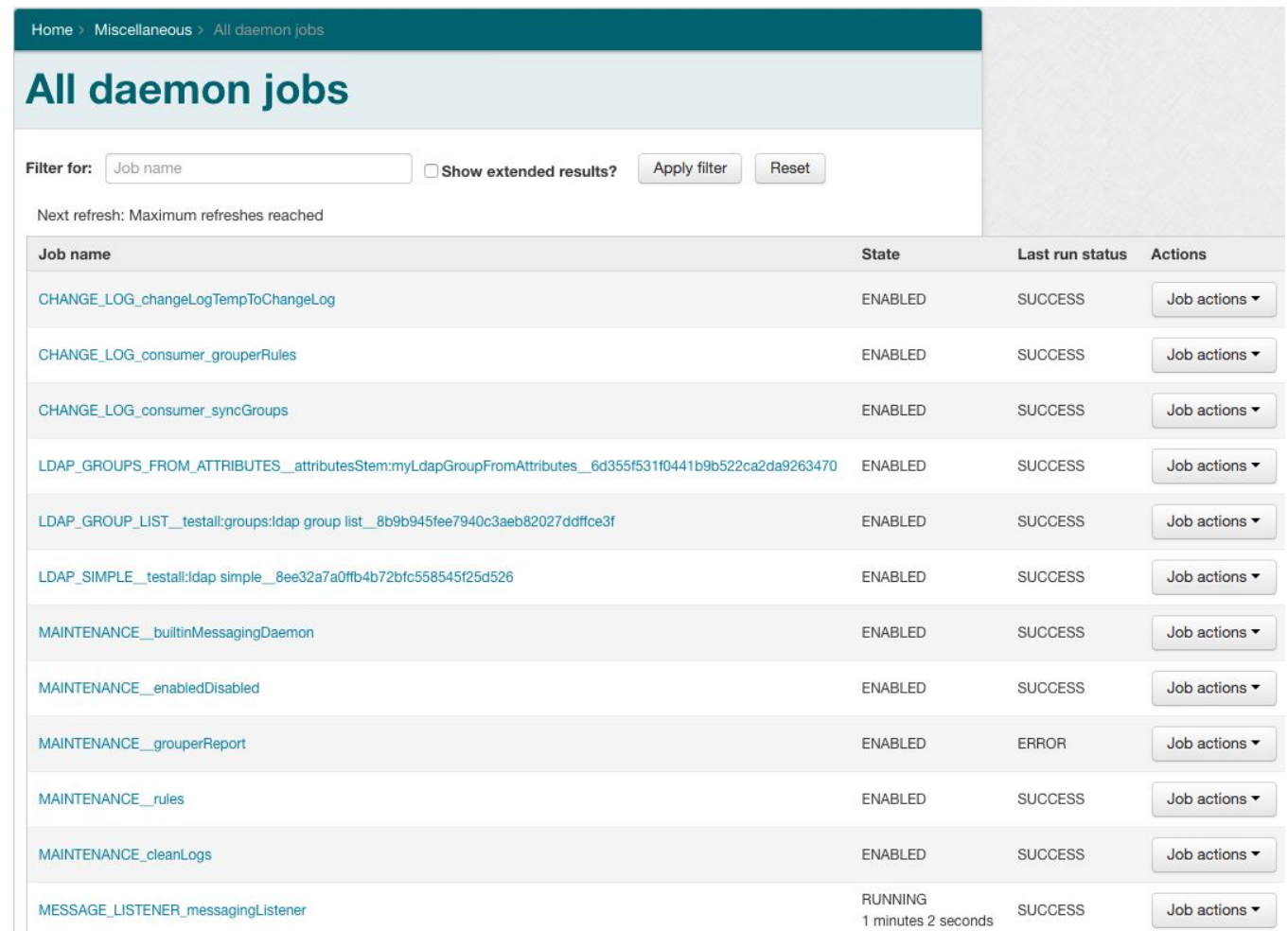

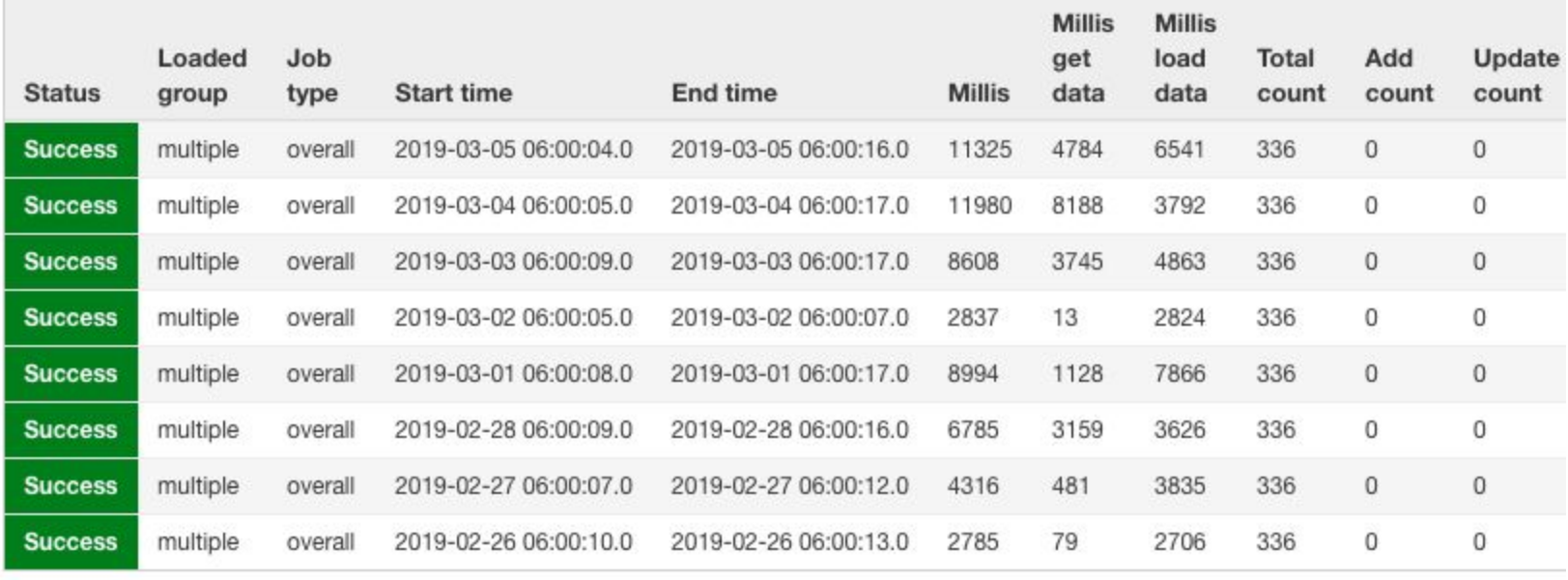

8 logs found for job name: SQL\_GROUP\_LIST\_test:loader:testSqlGroupList2\_65a27396b0ec44759c17523d39687fc3

#### **Advanced Membership UI - Custom composites**

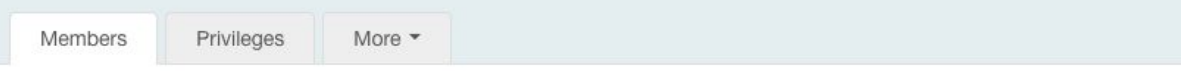

The following table lists all entities which are members of this group.

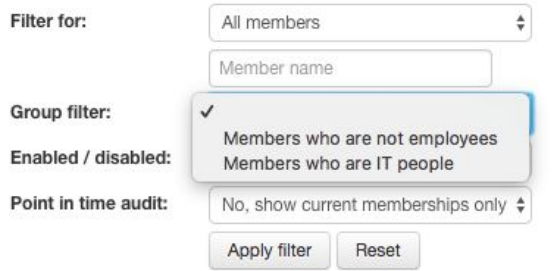

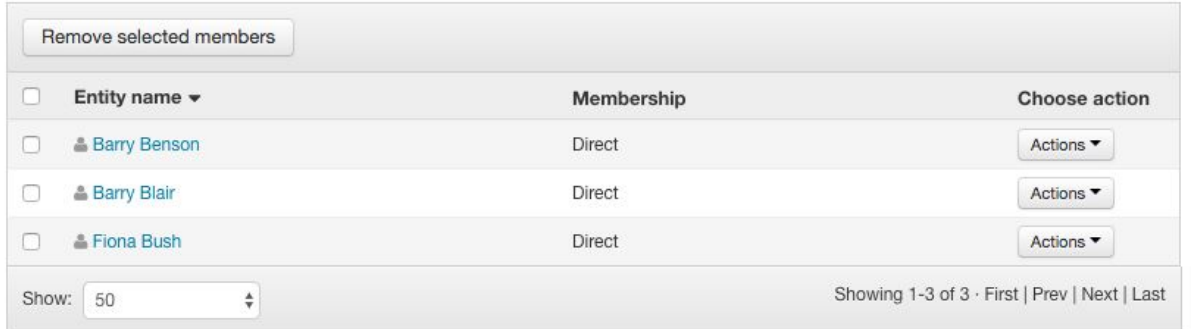

#### **Advanced Membership UI - Enabled/Disabled Dates**

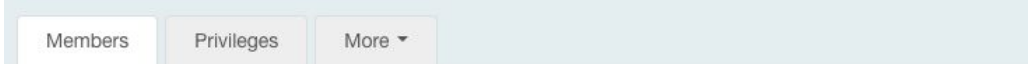

The following table lists all entities which are members of this group.

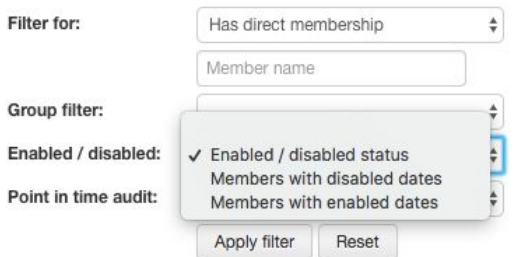

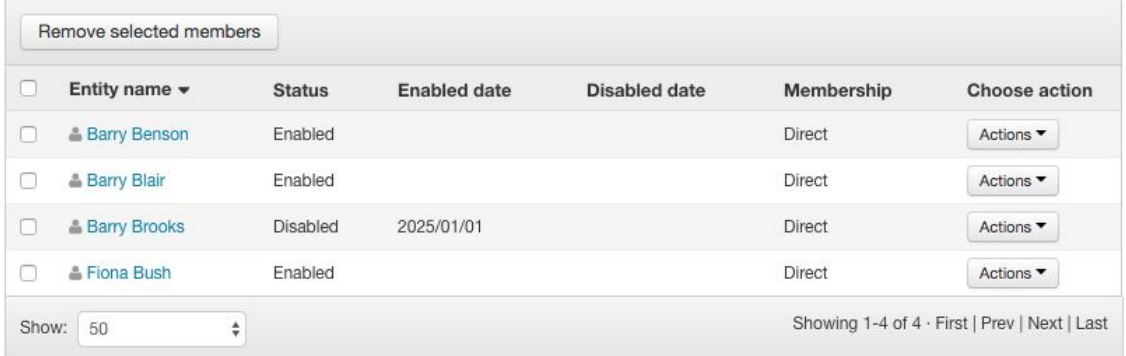

### **Advanced Membership UI - Point in Time Audit Queries**

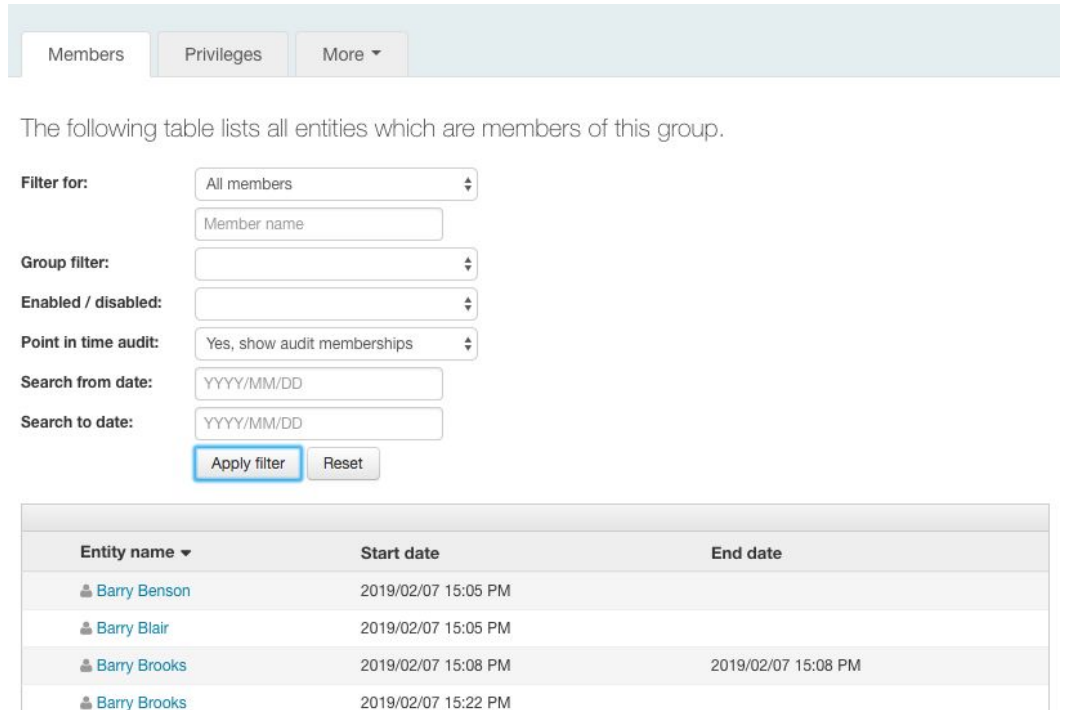

Showing 1-4 of 4 · First | Prev | Next | Last

2019/02/07 14:59 PM

& Fiona Bush

 $\hat{\mathbf{v}}$ 

Show: 50

### **TIER Instrumentation**

- Daemon job runs daily if you have a recent 2.4 patch
- Provides TIER collector with:
	- Grouper version
	- Patch level
	- Whether or not this is a TIER release
- Usage of new releases informs the community about the stability of the release

#### **Other Minor Jiras**

- GRP-1941 LDAP loader parsing complex attribute values
- GRP-2040 Performance improvement for GrouperDaemonDeleteMultipleCorruption
- GRP-2043 Subject filtering bug with Member.getSubject()

### **Next - All Group Memberships under a Folder**

- Page that shows all memberships for groups under a folder
- Include some of the new advanced membership options
- For example, quickly see all non-employees in all groups

# **Chad Redman**

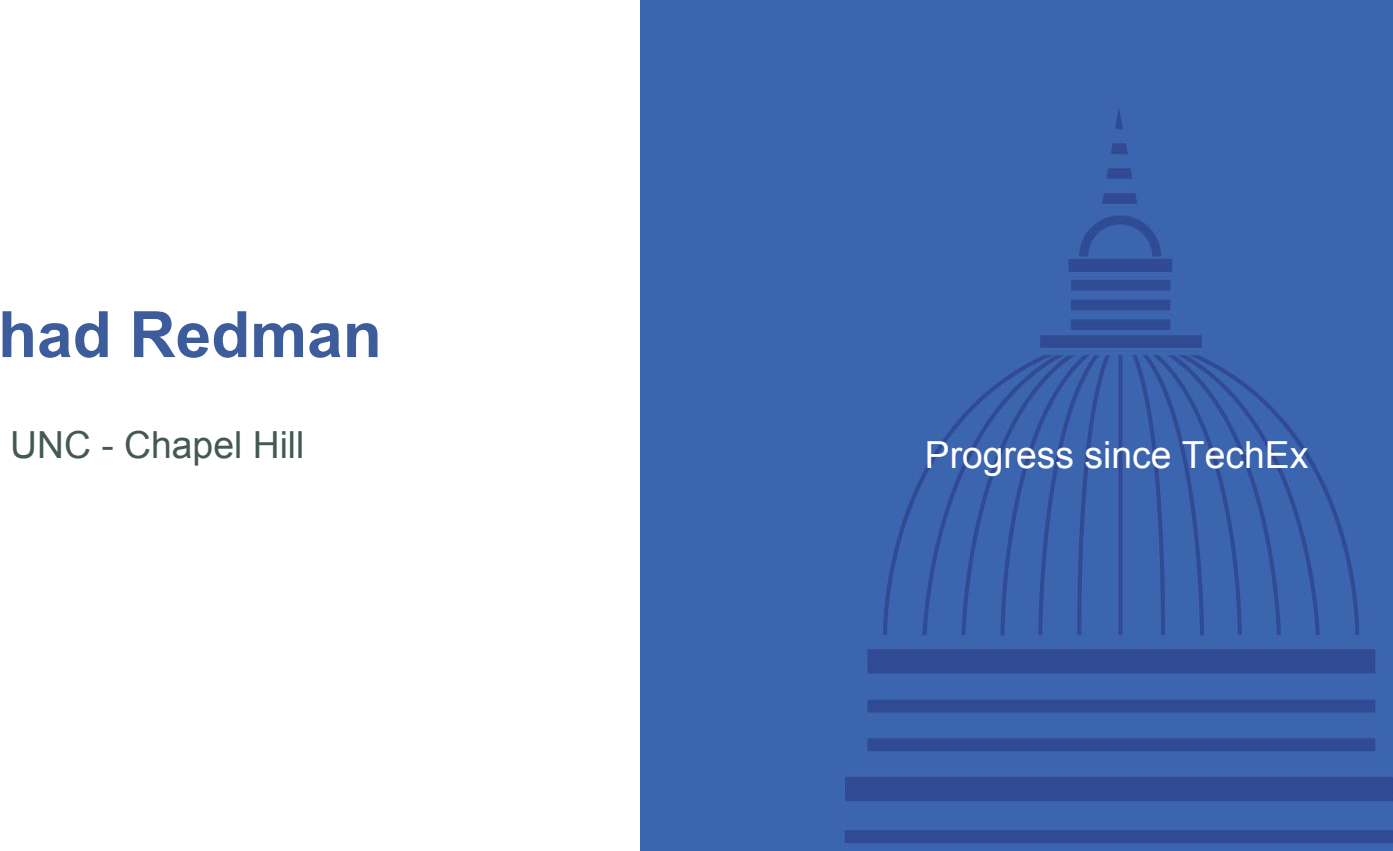

Based on the work of Michael Gettes, use the GraphViz/D3 Javascript engine to draw an SVG image of the current group/folder/subject, and relations to other objects

- API component
	- Create directed acyclic graph (DAG) based on selection criteria
	- Read grouper.properties for object styles
	- <https://spaces.at.internet2.edu/display/Grouper/Grouper+Visualization+API>
- UI component
	- Converts relations into visual nodes and edges
	- Options to control number and types of objects displayed
	- Can export GraphViz .dot output, or SVG code for offline use
	- Also has a text mode, which shows a report of the objects
	- <https://spaces.at.internet2.edu/display/Grouper/Visualization+UI>

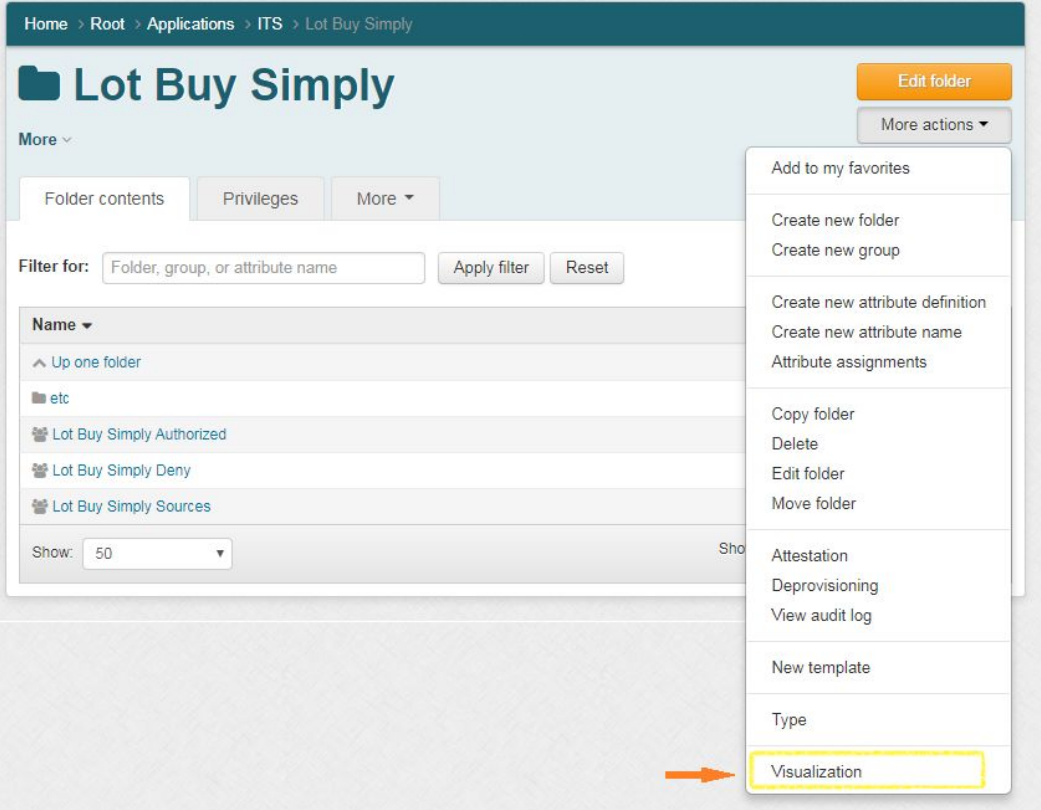

#### INTERNET2 | 2019 Global Summit | © 2019 Internet2

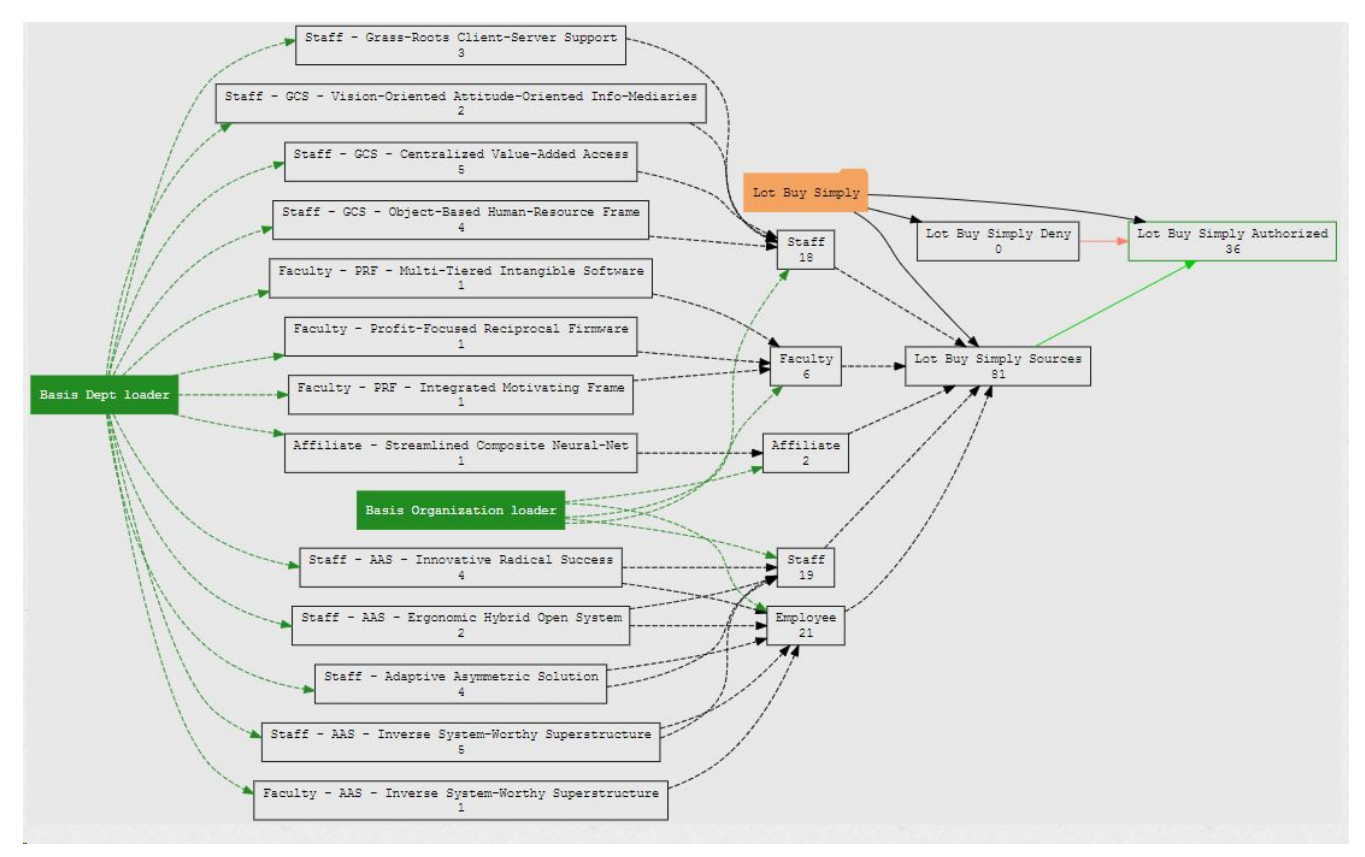

Group: Faculty - Profit-Focused Reciprocal Firmware Path: basis:dept:110200:faculty Description: test faculty auto-loaded Member count: 1 Direct membership in these groups: · group: Faculty Direct group members: none Loaded by job: Basis Dept loader Group: Staff - AAS - Innovative Radical Success Path: basis:dept:110101:staff Description: test staff auto-loaded Member count: 4 Direct membership in these groups: · group: Employee · group: Staff Direct group members: none Loaded by job: Basis Dept loader Group: Staff - GCS - Centralized Value-Added Access Path: basis:dept:120203:staff Description: test staff auto-loaded Member count: 5 Direct membership in these groups: · group: Staff

Direct group members: none Loaded by job: Basis Dept loader

Group: Staff - Adaptive Asymmetric Solution

#### Sample from Grouper Training Environment (ex401.4.end)

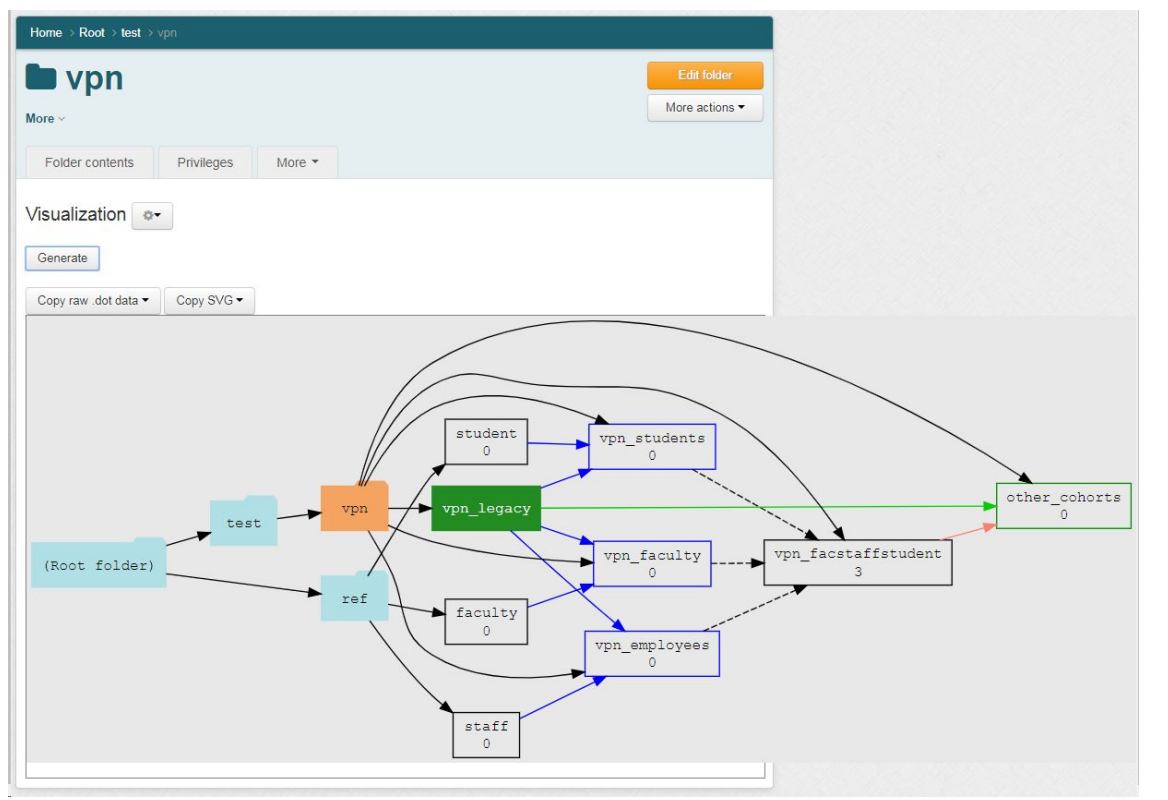

# **Vivek Sachdeva**

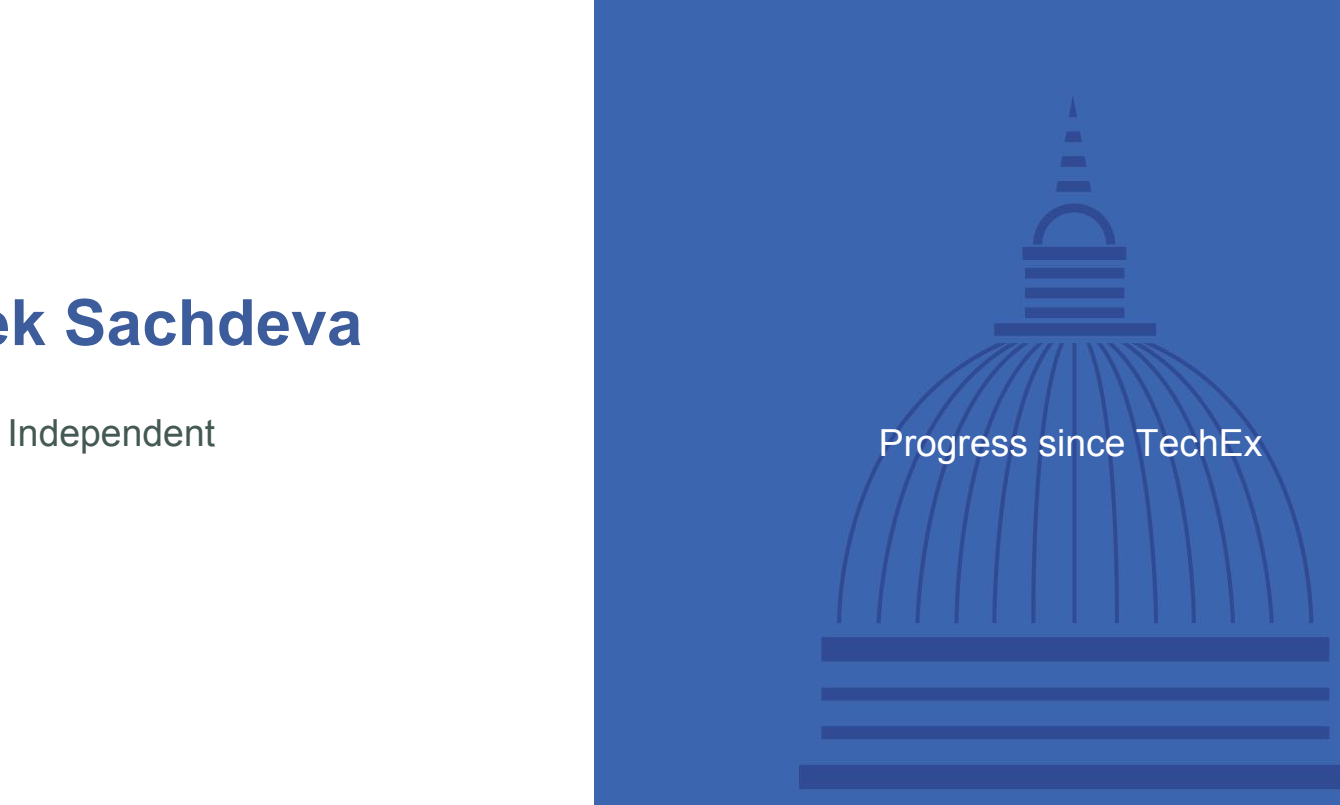

#### **Types on Groups and Folders**

- Assign pre-defined types/tags to groups and folders
- Consistent use of types as defined in Tier Grouper Deployment Guide
- Built on top of existing attribute framework
- Children groups and folders can inherit the types

#### **Type: basis**

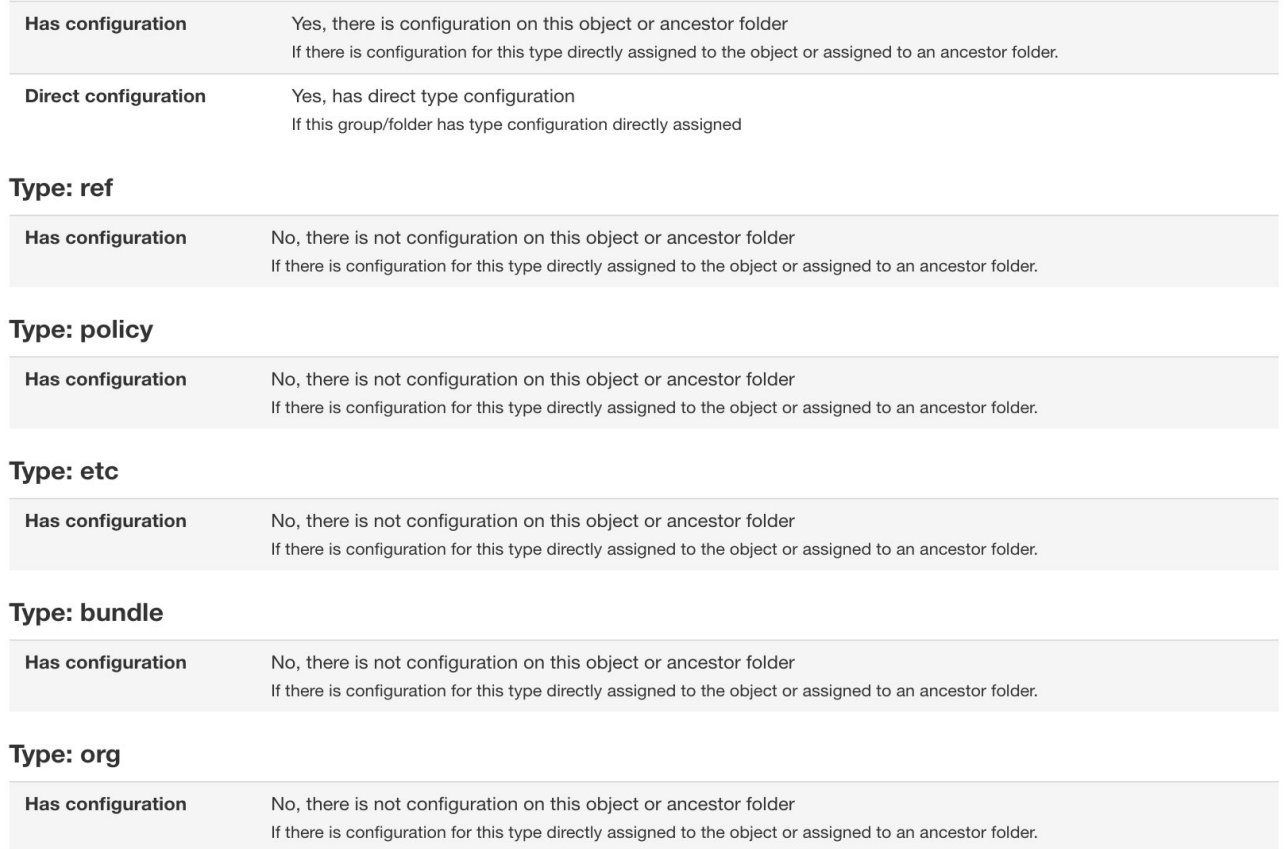

#### **Type: test**

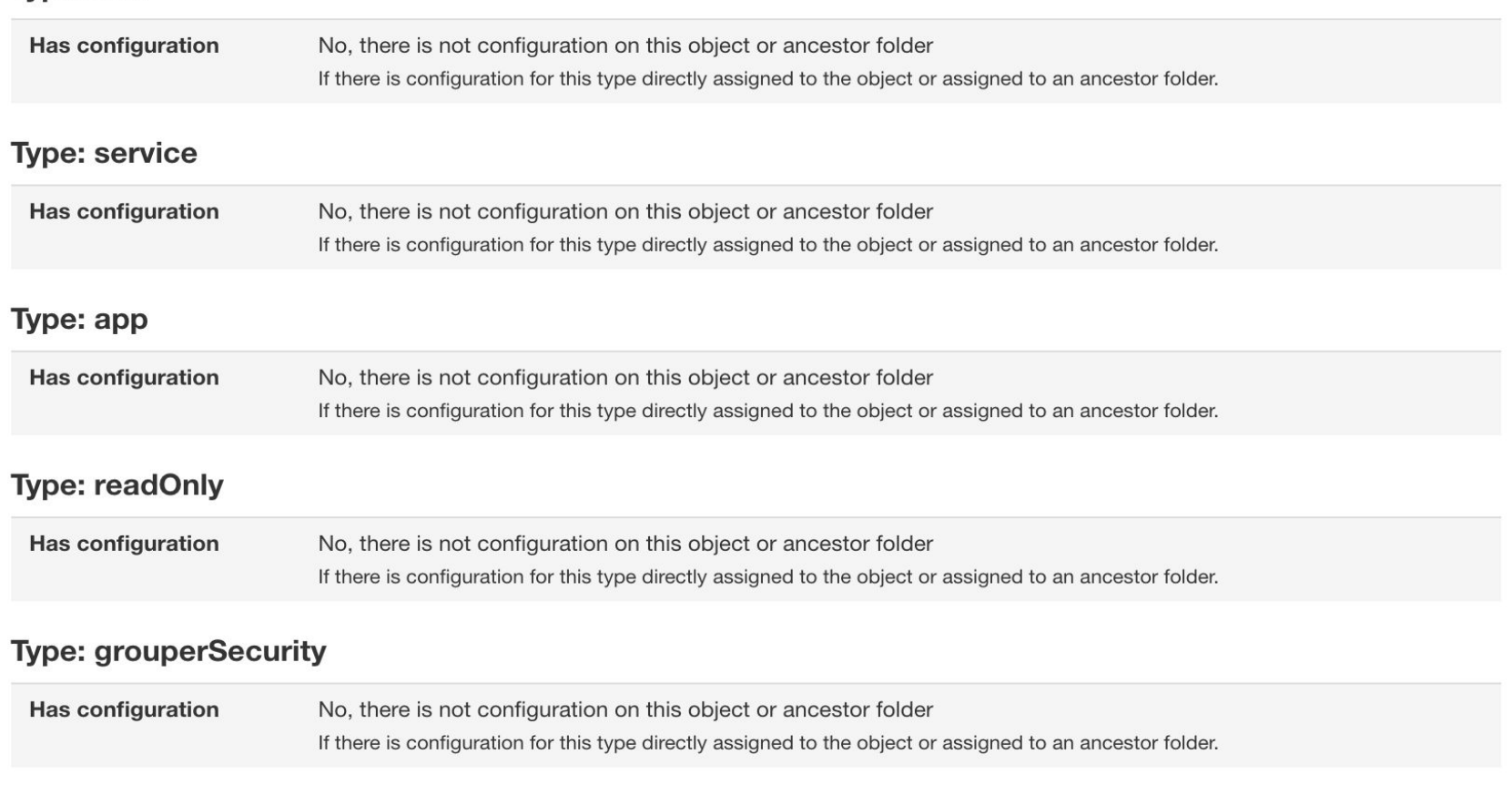

#### **Grouper New Template Wizard**

- Create a whole hierarchy of groups and folders with a few inputs
- Improves consistency
- Two templates available out of the box
	- Application
	- Grouper Deployment Guide Structure
- Can be extended by implementing an abstract class

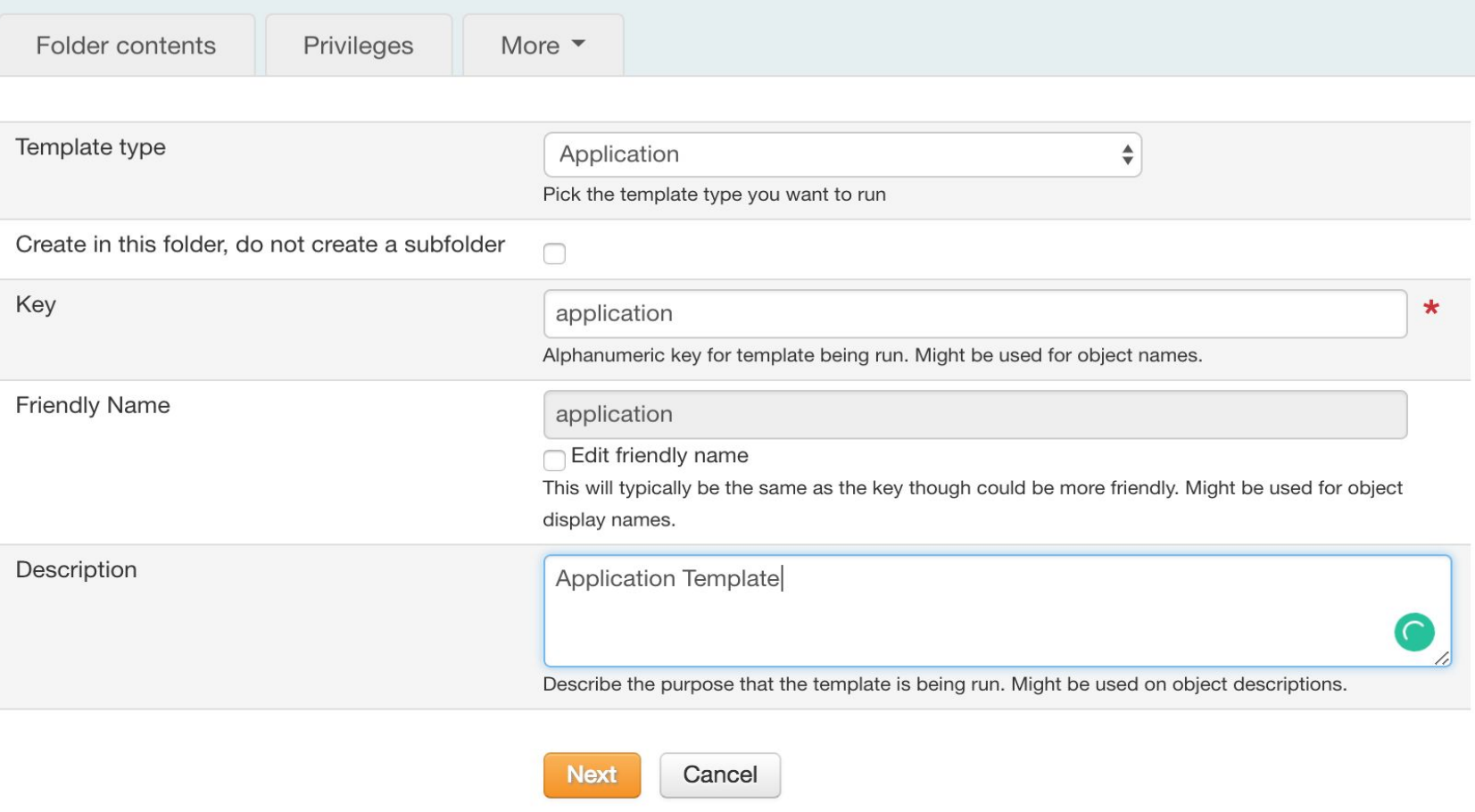

Check the checkboxes below to create folders, groups, and assign privileges. If the folder or group already exists or privilege is already assigned, then that individual action is skipped.

Create folder: "internet2:stem a:application"?

Create folder: "internet2:stem a:application:service"?

Create folder: "internet2:stem a:application:service:policy"?

Create folder: "internet2:stem a:application:service:ref"?

Create folder: "internet2:stem a:application:service:attribute"?

Create folder: "internet2:stem a:application:security"?

Create group "internet2:stem a:application:security:applicationAdmins"?

Assign "internet2:stem a:application:security:applicationAdmins" to have inherited ADMIN privilege on Groups on the "internet2:stem" a:application" folder?

Assign "internet2:stem a:application:security:applicationAdmins" to have inherited ADMIN privilege on Folders on the "internet2:stem a:application" folder?

Assign "internet2:stem a:application:security:applicationAdmins" to have inherited ADMIN privilege on Attributes on the "internet2:stem a:application" folder?

Create group "internet2:stem a:application:security:applicationReaders"?

Assign "internet2:stem a:application:security:applicationReaders" to have inherited READ privilege on Groups on the "internet2:stem a:application" folder?

Create group "internet2:stem a:application:security:applicationUpdaters"?

Assign "internet2:stem a:application:security:applicationUpdaters" to have inherited UPDATE privilege on Groups on the "internet2:ster a:application:service" folder?

Assign "internet2:stem a:application:security:applicationUpdaters" to be a member of "internet2:stem" a:application:security:applicationReaders"?

> **Submit** Cancel

### **Grouper RabbitMQ Enhancements**

- Dynamic routing key
- Allows all 4 types of exchanges
	- Fanout
	- Direct
	- Topic
	- Headers

### **Provisioning in the UI**

- Soon to be released in a patch in 2.4
- Change the provision to, do not provision to attributes to a more feature rich and consistent design
- Show in UI which groups/folders and provisioned to where
- Configure the provisioning in the UI
- Show provisioning logs in UI
- Run ad hoc provisioning in UI
- (TODO) integrate with Duo connector (first connector)
- (TODO) integrate with PSPNG and other connectors

### **Unresolvable Subject Deletion Utility improvements**

- Soon to be released in a patch in 2.4
- Keep metadata on unresolvable subjects
- Only remove assignments on subjects which are unresolvable for a certain amount of days (e.g. 30?)

# **Bill Thompson**

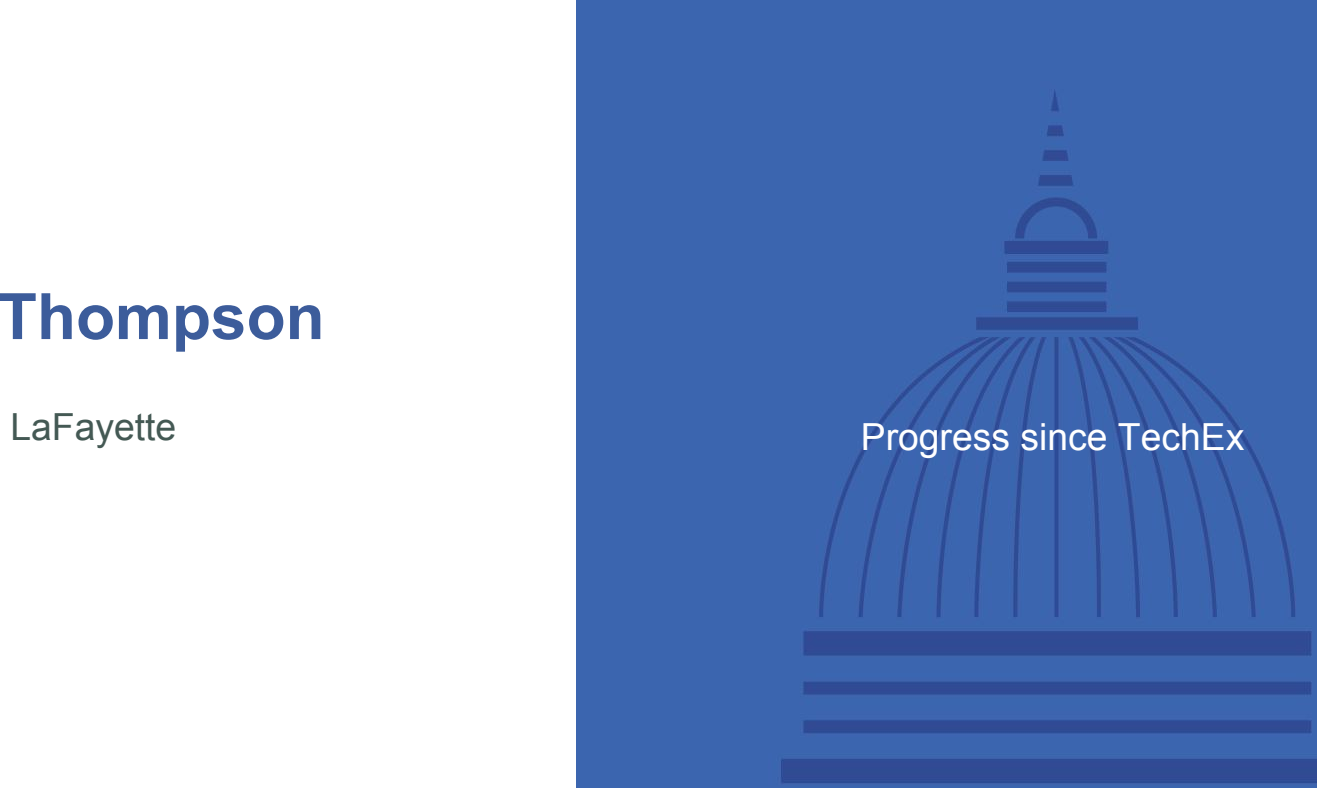

#### **Grouper Deployment Guide (GDG)**

- GDG V1 released @ Summit 2017
	- <http://doi.org/10.26869/TI.25.1>
- Grouper seminars
	- Tech Exchange 2017 and Summit 2018
- TIER Access Governance with Grouper and Friends
	- Tech Exchange 2018
- GDG V2 Goals
	- Updated for Grouper 2.4, and TIER packaging and architecture
	- Expand some sections account policy, provisioning
	- New sections grouper security model, reference group examples,…

#### **TIER Grouper Deployment Guide** (orcion 1.0.2017.04.25

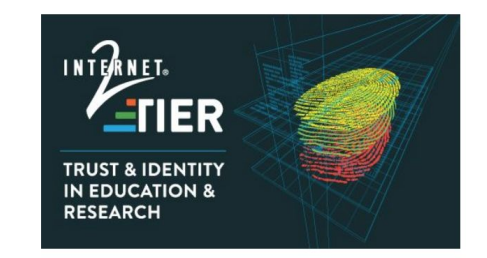

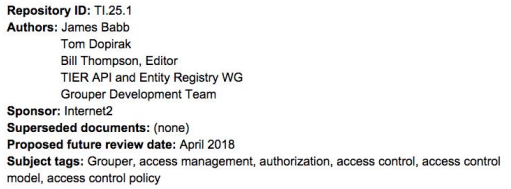

#### **Grouper/TIER Training Environment**

- Grouper/TIER Training Environment (GT
	- lesson plans
	- training exercises

#### • [supporting Docker modules](https://github.internet2.edu/docker/grouper_training)

A set of Grouper images that are used during 12/TIFR training

#### Images

#### **Course Syllabus**

#### **Full Demo**

docker run -d -p 80:80 -p 389

--name grouper-demo tier/gr

- GTE 201 TIER Access Governance • GTE 211 - Grouper Security Model
- GTE 301 Grouper Administration

• GTE 101 - Grouper Basics

Browse to https://localhost/gro

#### **Exercises**

• GTE 401 - Access Governance Practicum

docker run -d -p 80:80 -p 389:389 -p 443:443 -p 3306:3306 -p 4443:4443 \ --name grouper tier/grouper\_training\_ex###:latest

Browse to https://localhost/grouper

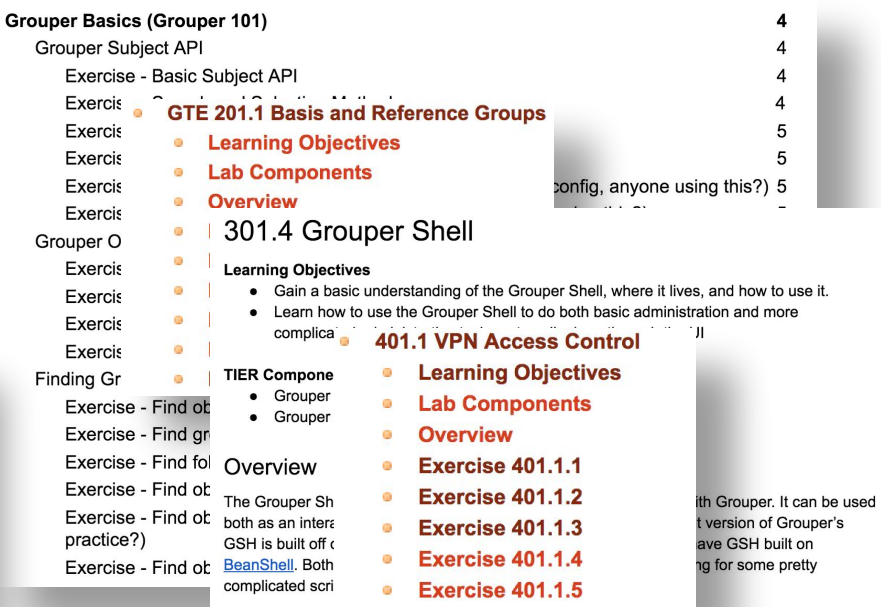

 $\alpha$ 

Exercise 401.1.6

# **Discussion**

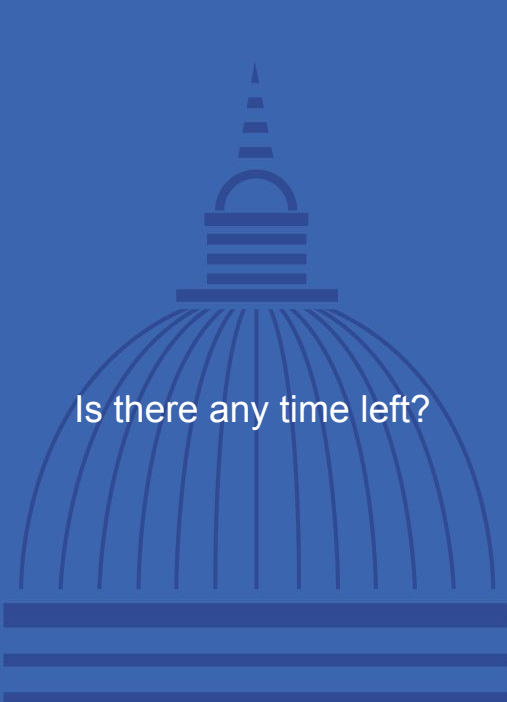

# Staying Informed/Get Involved with Grouper

- Join the Grouper-Users email list
	- –To subscribe:
		- Email pubsympa@internet2.edu with the subject (case insensitive):
		- subscribe grouper-users